```
C http://arxiv.org/abs/0908.2519
C Krzysztof Malarz <malarz@agh.edu.pl>, Sat, 13 Mar 2010, 15:49:17 CET
       program zaller
       implicit none
       integer i,j,k,it,n,ibm,nnn,kk,ihist,irun,
          + NMAX,TMAX,NRUN,NHIST,SIZE
       real x,y,r1,r2,a,rr,ppp,xm,ym,nomin,denom,ran0
       logical CON
       parameter(CON=.true.,NMAX=1e3,TMAX=1e2,NRUN=1000,NHIST=50,
          + a=0.1,ppp=10.0/(1.0*NMAX),SIZE=NMAX*(TMAX+1))
       dimension x(NMAX,SIZE),y(NMAX,SIZE),n(NMAX),xm(NMAX),ym(NMAX),
         nomin(NMAX),denom(NMAX),ihist(NHIST)
       data ibm,ihist/1,NHIST*0/
       if(CON) then
         print \star, '# with interation among agents, p=', ppp
       else
          print *,'# without interaction among agents'
       endif
       print *,'# NMAX TMAX NRUN mu'
       print *,'#',NMAX,TMAX,NRUN,a
      print *, '#p N(p)' print *,'#################################################'
       do 999 irun=1,NRUN
       do i=1,NMAX
        nomin(i)=0.0denom(i)=0.0 enddo
C initial message
       do 001 i=1,NMAX
        x(i,1)=2.0*ran0(ibm)-1.0 y(i,1)=2.0*ran0(ibm)−1.0
        n(i)=1c print \star,x(i,1),y(i,1)<br>001 enddo
       001 enddo
C it = message ID, i = agent Id, n(i) = current number of accepted messages by i
C − 002 − time evolution, gathering new messages
       do 002 it=2,TMAX
         r1=2.0*ran0(ibm)−1.0
         r2=2.0*ran0(ibm)−1.0
         do 003 i=1,NMAX
          nnn=n(i) do 004 j=1,nnn
             rr=((r1−x(i,j))**2)+((r2−y(i,j))**2)
             if(rr.le.a*a) then
              n(i)=n(i)+1x(i,n(i))=r1y(i,n(i))=r2 goto 005
 endif<br>004 enddo
  004 enddo
  005 continue
         003 enddo
C for model with interaction among agents
       if(CON) then
C evaluate 'average message' for each agent
         do i=1,NMAX
 Jun 04, 10 20:16 zaller.f Page 1/2
```
**Friday June 04, 2010 1/12** 

```
Printed by
```

```
Jun 04, 10 20:16 zaller.f Page 2/2
```

```
xm(i)=0.0ym(i)=0.0 do j=1,n(i)
             xm(i)=xm(i)+x(i,j)/(1.0*n(i))ym(i)=ym(i)+y(i,j)/(1.0*n(i)) enddo
          enddo
c' i' sends his average message to 'j' with probability ppp
          do 303 i=1,NMAX
            if(ran0(ibm).le.ppp) then
              do 304 j=1,NMAX
                 if(.not.(i.eq.j)) then
                  nnn=n(j) do 305 k=1,nnn
                     rr=((xm(i)−x(j,k))**2)+((ym(i)−y(j,k))**2)
                     if(rr.le.a*a) then
                       n(j)=n(j)+1x(j,n(j))=xm(i)y(\overrightarrow{j},n(\overrightarrow{j}))=ym(\overrightarrow{i}) goto 306
 endif<br>305 enddo
                   305 enddo
 endif<br>306 continu
  306 continue
              304 enddo
 endif<br>303 enddo
          303 enddo
       endif
  002 enddo
C prepare a histogram
       do i=1,NMAX
          do j=1,n(i)
           \mathbf{if}(x(i,j),gt.0.0) nomin(i)=nomin(i)+x(i,j)denom(i) = denom(i) + abs(x(i,j)) enddo
       enddo
       do i=1,NMAX
          j=1+(NHIST−1)*nomin(i)/denom(i)
         ihist(j)=ihist(j)+1
       enddo
  999 enddo
       do i=1,NHIST
          print *,(1.0*i)/(1.0*NHIST),ihist(i)
       enddo
       end
```
/\*

Mar 19, 10 15:34 **2d\_net\_v8.2\_par.c** Page 1/9

 ============================================================================ Name : RAS Model 2d net.c Version : 1.0 Copyright : Piotr Gronek, 2009 Description : 2−dimensional simulation of opinion dynamics network with proposals treated as messages − corrected 24.06.2009 Linux edition ============================================================================ \*/ **#include** <stdio.h> **#include** <stdlib.h> **#include** <math.h> **#include** <limits.h> **#include** <time.h> **#include** <errno.h> **#include** <string.h> int ibm=0;  $1/$  use this first function to seed the random number generator, // call this before any of the other functions void initrand(int seed) {  $ibm = seed;$ } // generates a pseudo−random double between −0.999 and 0.999... double randd() {  $ibm=ibm*16807;$ **return** 2.0 \* fabs(1.0\*ibm/2147483647) − 1.0; } void addmessage( struct buddy\_body \*somebody, double mx, double my ) { int k; struct msgchain { double  $mx$ ; double my; struct msgchain \*nxtchain; }; struct msgchain \*chain, \*newchain; struct buddy\_body { struct msgchain \*mchain; int mchnbr; double mxsumplus; double mysumplus; double mxsummod; double mysummod; double sumx; double sumy; long count; }; **if** ((\*somebody).mchnbr == 0) { // initially empty chain − add element newchain = (struct msgchain \*) malloc(**sizeof**(struct msgchain)); **if**( !newchain ) {  $print("2 \text{ malloc error no. %d\nu", error)$ ;  $exit(2)$ ; }  $(*newchain) . mx = mx;$ (\*newchain).my = my; (\*newchain).nxtchain = **NULL**; (\*somebody).mchain = newchain; newchain = **NULL**; } **else** // otherwise add element at the end of chain {

```
// skip to the last chain element
                chain = (*somebody) . mchain;for(k = 1; k < (*somebody).mchnbr; k++){
                        chain = (*chain).nxtchain;
                }
                // add new chain element
                newchain = (struct msgchain *) malloc(sizeof(struct msgchain));
                if( !newchain ) { print("2 \text{ malloc error no. %d\nu", error); exit(2); }
                (*newchain) .mx = mx;(*newchain) .my = my;(*newchain).nxtchain = NULL;
                (*chain).nxtchain = newchain;
                newchain = NULL;
        }
        (*somebody).mchnbr++; // update chain length
}
// main stuff... :)
int main(int argc, char **argv) {
        int BUDDIES = 2;
        int MESSAGES = 2;
        int INIT MSGS = 1;
        double LAMBDA = 1.0;
        double RMAX = 4.0;int INIT TYPE = 0;
        int SEED = 0;
        int i, j, k, lmax, l;
        short **edge, *moved;
        int *npacc;
        double x, y, mx, my, kx, ky, px, py, distx[10], disty[10], distxsum, dis
tysum;
        struct msgchain {
                double mx;
                double my;
                struct msgchain *nxtchain;
        };
        struct msgchain *chain, *newchain;
        struct buddy_body {
                struct msgchain *mchain;
                int mchnbr;
                double mxsumplus;
                double mysumplus;
                double mxsummod;
                double mysummod;
                double sumx;
                double sumy;
                long count;
        } *buddy;
        puts("!!!Hello World!!!"); /* prints !!!Hello World!!! */
        if (argc > 1)
        {
                for (i = 1; i < argc; i < i = 2){
                        if ( ! strcmp(argv[i], "−B") ) BUDDIES = atoi(argv[i+1
]);
                        if ( ! strcmp(argv[i], "−M") ) MESSAGES = atoi(argv[i+
1]);
                        if ( ! strcmp(argv[i], "−I") ) INIT_MSGS = atoi(argv[i+1
]);
                        if ( ! strcmp(argv[i], "−L") ) LAMBDA = (double) atof(ar
gv[i+1]);
                        if ( ! strcmp(argv[i], "−R") ) RMAX = (double) atof(a
rqv[i+1];
 Mar 19, 10 15:34 2d_net_v8.2_par.c Page 2/9
```

```
if ( ! strcmp(argv[i], "−T") ) INIT_TYPE = atoi(argv[i+1
]);
                             if ( ! strcmp(arqv[i], "-S") ) SEED = atoi(arqv[i+1]);
                   }
         }
         printf("BUDDIES %d\n", BUDDIES);<br>printf("MESSAGES %d\n", MESSAGES); // number of messages
         printf("MESSAGES %d\n", MESSAGES); // number of messages<br>printf("INIT_MSGS %d\n", INIT_MSGS); // number of initializing messag
         printf("INT\_MSGS \% d\nparallel", INIT_MSGS);
es, if any
         printf("LAMBDA %lf\n", LAMBDA); // mean agent network degree (ag
ent interaction)<br>printf("RMAX %lf\n", RMAX);
                                                          \ell message acceptance / agent in
teraction radius (a.k.a. mu)
         printf("INIT_TYPE %d\n", INIT_TYPE); // initial agent distribution mo
de
         printf("SEED %d\n", SEED); \frac{1}{1} initialization for pseudorand
om generator
         initrand(SEED);
         buddy = (struct buddy_body *) malloc(sizeof(struct buddy_body) * BUDDIES
);
         if( !buddy ) { \text{print} \text{min} \text{min} \text{min} \text{min} \text{min} \text{min} \text{min} \text{min} \text{min} \text{min} \text{min} \text{min} \text{min} \text{min} \text{min} \text{min} \text{min} \text{min} \text{min} \text{min} \text{min} \text{min} \text{min} \text{min} \text{chain = (struct msgchain *) malloc(sizeof(struct msgchain));
         if( !chain ) { \text{print}f("2 \text{ malloc error no. %d\nu", \text{ error}); \text{exit}(2); }
         (*chain) .mx = 0.0;(*chain).my = 0.0;
          (*chain).nxtchain = NULL;
         free(chain);
         for (i = 0; i <b>BUDDIES</b>; i++){
                   buddy[i].mchain = NULL;
                   buddy[i].mchnbr = 0;
                   buddy[i].mxsumplus = 0.0;
                   buddy[i].mysumplus = 0.0;buddy[i].mxsummod = 0.0;buddy[i].mysummod = 0.0;buddy[i].sum = 0.0;buddy[i].sumy = 0.0;buddy[i].count = 0;
         }
         edge = (short **) malloc(sizeof(short *) * BUDDIES);
         if( !edge ) { printf("3 malloc error no. %d\n", errno); exit(3); }
         for (i = 0; i <sub>i</sub> EUDDIES; i++)
          {
                   edge[i] = (short *) malloc(sizeof(short) * BUDDIES);
                   if( !edge[i]) { print("4 malloc error no. %d\n", error); exit(4); }
         }
         // generating network between buddies a.k.a. agents
         for (i = 0; i < BUDDIES; i++)
          {
                   for (j = 0; j < BUDDIES; j++)\{edge[i][j] = 0;if ( i > j ) // lower triangle
                             {
                                      if ( ( \arctan( + 1.0 ) * 0.5 ) < = ( LAMBDA / (
double) BUDDIES ) )
                                                \{ edge[i][j] = edge[j][i] = 1; \} // not
overwritten by lower triangle
                             }
                   }
 Mar 19, 10 15:34 2d_net_v8.2_par.c Page 3/9
```
**Friday June 04, 2010** 5/12

```
Printed by
```

```
}
        moved = (short *) malloc(sizeof(short) * BUDDIES);
        if( !moved ) { printf("5 malloc error no. %d\n", errno); exit(5); }
        npacc = (int *) malloc(sizeof(int) * BUDDIES);
        if( !npacc ) { printf("6 malloc error no. %d\n", errno); exit(6); }
        for (i = 0; i <b>BUDDIES</b>; i++)\left\{ \right.moved[i] = npacc[i] = 0;}
        distxsum = 0.0;
        distysum = 0.0;
        for (i = 0; i < 10; i++)\left\{ \right.distx[i] = disty[i] = 0.0;}
        /**** the stuff ... ***/
        // initial set of random messages for each buddy separately
        for (i = 0; i < BUDDIES; i++) // loop over buddies a.k.a agents
        {
                for (j = 0; j < INIT_MSGS; j++)\{// new message mx,my arrives
                        mx = rand();
                        my = randd();
                        // update average position
                        buddy[i].sum + = mx;buddy[i].sumy += my;buddy[i].count++;
                        if ( INIT TYPE == 1 ) // include impact from initial mes
sages 
                         {
                                 // update message distribution data for later st
atistics
                                 if (mx > 0.0) buddy[i].mxsumplus +=mx;
                                 buddy[i].mxsummod += fabs(mx);if (my > 0.0) buddy[i].mysumplus += my;
                                 buddy[i].mysummod += fabs( my);}
                        // add the message to the end of chain
                        addmessage( &buddy[i], mx, my );
                }
        }
        // message processing
        for (i = 0; i < MESSAGES; i++) // loop over messages
        {
                // new message mx,my arrives
                mx = randd();
                my = randd();
                \mu^*/printf("new message[%d] mx= %lf my= %lf\n", i, mx, my);
                for (j = 0; j < BUDDIES; j++) // loop over buddies a.k.a agents
                \mathcal{L}chain = buddy[j]. mchain;
                        lmax = budget[j].mchnbr;// if first message
 Mar 19, 10 15:34 2d_net_v8.2_par.c Page 4/9
```

```
if (chain == NULL) // add first message
                        \left\{ \right.x = \text{buddy}[j].\text{sum}; // count presumed zero
                                y = \text{buddy}[j].\text{sumy};if ( RMAX > sqrt( (x - mx) * (x - mx)+ (y − my) * (y − my) ) )
                                {
                                        // message mx,my within range radius
                                        // mark j's move
                                        moved[j] = 1;// update average position
                                        buddy[j].sum + = mx;buddy[j].sumy += my;buddy[j].count++;
                                        // update message distribution data for 
later statistics
                                        if (mx > 0.0) buddy[j].mxsumplus += mx;
                                        buddy[j].mxsummod += fabs( mx );
                                        if (my > 0.0) buddy[j].mysumplus += my;
                                        buddy[j].mysummod += fabs(my);
                                        // add the message to the end of chain
                                        addmessage( &buddy[j], mx, my );
                                        //printf("message[%d] mx= %lf my= %lf ac
cepted\n", j, mx, my;
                                }
                        }
                        // if non−first message
                        for (k = 0; k < 1max; k++ ) // loop over buddy's chain
                        \{x = (*chain) . mx;y = (*chain).my;chain = (*chain).nxtchain;
                                if ( RMAX > sqrt( (x - mx) * (x - mx)+ (y − my) * (y − my) ) )
                                {
                                        // message mx,my within range radius
                                        // mark j's move
                                        moved[j] = 1;// update average position
                                        buddy[j].sum + = mx;buddy[j].sumy += my;buddy[j].count++;
                                        // update message distribution data for 
later statistics
                                        if (mx > 0.0) buddy[j].mxsumplus += mx;
                                        buddy[j].mxsummod += fabs(mx);
                                        if (my > 0.0) buddy[j].mysumplus += my;
                                        buddy[j].mysummod += fabs(my);
                                        // add the message to the end of chain
                                        addmessage( &buddy[j], mx, my );
 Mar 19, 10 15:34 2d_net_v8.2_par.c Page 5/9
```

```
break;
                                 }
                         }
                }
                // interacting agents proposal processing
                for (j = 0; j < BUDDIES; j++) // loop over buddies a.k.a agents
for proposals
                {
                         // proposal from j'th as a message
                         mx = buddy[j].sumx / (double) buddy[j].count;
                         my = buddy[j].sumy / (double) buddy[j].count;
                         for (k = j + 1; k < BUDDIES; k++) // go over upper trian
gle only
                         \{if( edge[j][k] == 1 ) // edge between given two
buddies
                                 \{if ( \text{moved}[j] == 1 ) // \text{proposal from } j'th to k'th
                                          {
                                                  chain = buddv[k].mchain;lmax = buddy[k].mchnbr – npacc[k
]; // !!!!!!!!!!
                                                  for (1 = 0; 1 < \text{lmax}; 1++) // 1
oop over k's chain
                                                  {
                                                          x = (*chain).mx;
                                                          y = (*chain).my;chain = (*chain).nxtchai
n;
                                                          if ( RMAX > sqrt( (x − m
x) * (x - mx)+ (y − m
y) * (y − my) ) )
                                                          {
                                                                  // proposal mx,m
y within range radius
                                                                  // add the propo
sal to the end of message chain
                                                                  addmessage( &bud
dy[k], mx, my );
                                                                  // count accepte
d proposals
                                                                  npacc[k]++; // !
!!!!!!!!!!!!!
                                                                  break;
                                                          }
                                                  }
                                          }
                                         if ( moved[k] == 1 ) // proposal from k'th to j'th
                                         {
                                                  // proposal from k'th as a messa
ge
                                                 kx = \text{buddy}[k] . \text{sum } x \text{ (double)}ddy[k].count;
                                                  ky = buddy[k].sumy / (double) bu
ddy[k].count;
                                                  chain = buddy[j].mchain;lmax = buddy[j].mchnbr − npacc[j
]; // !!!!!!!!!!
                                                  for (1 = 0; 1 < \text{lmax}; 1++) // 1
oop over j's chain
                                                  {
 Mar 19, 10 15:34 2d_net_v8.2_par.c Page 6/9
```

```
x = (*chain).mx;y = (*chain) .myichain = (*chain).nxtchai
n;
                                                         if ( RMAX > sqrt( (x - k)x) * (x - kx)+ (y − k
y) * (y − ky) ) )
                                                         {
                                                                 // proposal mx,m
y within range radius
                                                                 // add the messa
ge to the end of chain
                                                                 addmessage( &bud
dy[j], kx, ky );
                                                                 // count accepte
d proposals
                                                                 npacc[j]++; // !
!!!!!!!!!!!!!
                                                                break;
                                                        }
                                                }
                                        }
                                }
                        }
                } // end loop over buddies for proposals
                // finishing proposal statistics
                for (j = 0; j < BUDDIES; j++) // loop over buddies
                {
                        moved[j] = 0;for (k = j + 1; k < BUDDIES; k++) // go over upper trian
gle only
                        {
                                moved[k] = 0;if (edge[j][k] == 1) // edge between given two buddies
                                {
                                        // update k's statistics
                                        chain = buddy[k].mchain;
                                        lmax = buddy[k] . mchnbr - npacc[k]; // !!
!!!!!!!!
                                        for (1 = 0; 1 < 1 max; 1++ ) // loop over
  k's chain
                                        {
                                                chain = (*chain).nxtchain;
                                        }
                                        for (1 = \text{lmax}; 1 < \text{buddy}[k].\text{mchnbr}; 1++){
                                                x = (*chain).mx;y = (*chain).my;chain = (*chain).nxtchain;
                                                // update j'th average position
                                                buddy[k].sum + = x;buddy[k].sumy += yibuddy[k].count++;
                                                // update message distribution d
ata for later statistics
                                                if ( x > 0.0 ) buddy[k].mxsumplus += xi;
                                                buddy[k].mxsummod += fabs(x);
                                                if ( y > 0.0 ) buddy[k].mysumplus += y;buddy[k].mysummod += fabs(y);
                                                // clear accepted proposals
                                                npacc[k]--; // !!!!!!!!!!!!!!!
 Mar 19, 10 15:34 2d_net_v8.2_par.c Page 7/9
```
**Friday June 04, 2010** 9/12

} // update j's statistics chain =  $buddy[j].mchain;$  $lmax = buddy[j].mchnbr - npacc[j]; //$  !! !!!!!!!! **for**  $(1 = 0; 1 < \text{Imax}; 1++)$  // loop over j's chain { chain = (\*chain).nxtchain; } **for**  $(1 = \text{lmax}; 1 < \text{buddy}[j].\text{mchnbr}; 1++)$ {  $x = (*chain).mx;$  $y = (*chain).my;$ chain = (\*chain).nxtchain; // update j'th average position buddy $[j]$ .sum $x$  +=  $x$ ;  $buddy[j].sumy += yi$ buddy[j].count++; // update message distribution d ata for later statistics  $if ( x > 0.0 )$  buddy $[j]$ .mxsumplu  $s$  +=  $xi$ ; buddy $[j]$ .mxsummod += fabs( x );  $if ( y > 0.0 ) buddy[j].mysumplu$  $s$  +=  $y$ ; buddy $[j]$ .mysummod += fabs( y ); // clear accepted proposals npacc[j]--; // !!!!!!!!!!!!!!! } } } } // end loop over buddies } // end loop over messages // final printing **for**  $(i = 0; i <$  BUDDIES;  $i++)$  // loop over buddies {  $chain = budget[i].mchain;$ **if** (chain == **NULL**) { printf("end buddy[%d] empty chain\n", i); **break**; }  $for(k = 0; k < \text{buddy}[i].\text{mchnbr}; k++)$ {  $x = (*chain).mx;$  $y = (*chain).my;$ chain = (\*chain).nxtchain; } // calculate message probabilities  $px = py = 0.0;$ **if** ( buddy[i].mxsummod > 0.0 ) px = buddy[i].mxsumplus / buddy[i ].mxsummod; **if** ( buddy[i].mysummod > 0.0 ) py = buddy[i].mysumplus / buddy[i ].mysummod; printf("end buddy[%d] avg pos  $x = %$ lf  $y = %$ lf  $px = %$ lf  $py = %$ lf\n", i, buddy[i].sumx / (double) buddy[i].count, buddy[i].sumy / (double) buddy[i].count, px, py); // record input into probability distribution beans **for**  $(j=0; j < 10; j++)$ { **if** ( 10.0 \* px > j + 1 ) **continue**; distx[j]  $+= (1.0 / BUDDIES)$ ; Mar 19, 10 15:34 **2d\_net\_v8.2\_par.c** Page 8/9

;

}

Mar 19, 10 15:34 **2d\_net\_v8.2\_par.c** Page 9/9

**break**; } **for**  $(j=0; j < 10; j++)$ { **if** ( 10.0 \* py > j + 1 ) **continue**; disty $[j]$  +=  $(1.0 / BUDDIES)$ ; **break**; } } **for**  $(i = 0; i < 10; i++)$  // loop over distribution beans { distxsum += distx[i]; distysum += disty[i]; } // end of loop over distribution beans **for**  $(i = 0; i < 10; i++)$  // loop over distribution beans  $\left\{ \right.$ printf(" $P(px=[%d])$ : %lf,  $P(py=[%d])$ : %lf\n", i, distxsum ? distx[i] / distxsum : 0.0, i, distysum ? disty[i] / distysum : 0.0) } // end of loop over distribution beans **return** EXIT\_SUCCESS;

Mar 19, 10 15:34 **2d\_net\_v8.2\_par.sh** Page 1/1

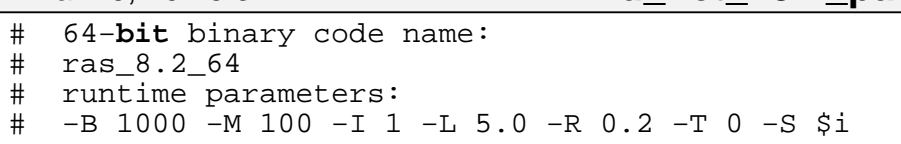

**for** (( i = 65757555 ; i < 65757555 + 2000 ; i+=2 )); \ **do** ./ras\_8.2\_64 −B 1000 −M 100 −I 1 −L 5.0 −R 0.2 −T 0 −S \$i | \ grep 'P(px=' | awk '{ print \$2 " " \$4 ;}' | \ sed −s s/,// >> out.ras\_v8.2\_B1kM100I1L5R0.2T0.csv ; done